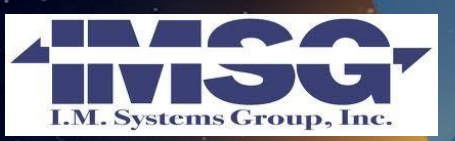

allite Application

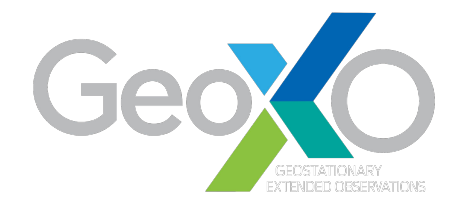

# **TEMPO Product Training Overview**

Amy K. Huff<sup>1</sup> and Barron H. Henderson<sup>2</sup>

1 IMSG at NOAA/NESDIS/STAR 2U.S. EPA

Session III: TEMPO GeoXO ACX Science Team Meeting May 7, 2024

### **NOAA** National Satellite and Information Service *Center for Satellite Applications and Research*

Disclaimer: The scientific results and conclusions, as well as any views or opinions expressed herein, are those of the author(s) and do not necessarily reflect those of NOAA or the Department of Commerce.

**THE RAND ATMOSPHE** 

**ARTMENT OF COMM** 

NATIONAL

**MOLLYSLEY** 

# **STAR Atmospheric Composition Training Program**

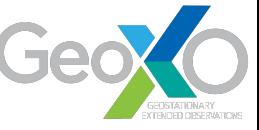

How do I access/download satellite data files?

How do I work with satellite netCDF (.nc) files?

How do I process satellite data (e.g. using data quality flags)?

What is the correct product for my application? How do I interpret it?

Where do I find satellite imagery?

- Hands-on training program for end users; began in 2020
- Breaking down barriers preventing wider user of STAR products
- Targeted sessions for specialized user groups (e.g., air quality forecasters) and more general sessions at scientific meetings
- Focus is on **proper workflow** for satellite data using **Python**:
	- Search for/download satellite data files from online archives
	- Open/read netCDF satellite data files
	- Process/analyze/visualize satellite data

#### **STAR Training Program Objectives**

- 1. Increase access to STAR's aerosol, fire & trace gas satellite data
- 2. Promote proper use of the satellite products in operations & research

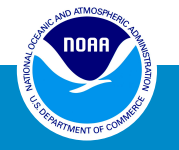

# **STAR Training Website: Resources for End Users**

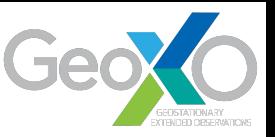

### <https://www.star.nesdis.noaa.gov/atmospheric-composition-training/>

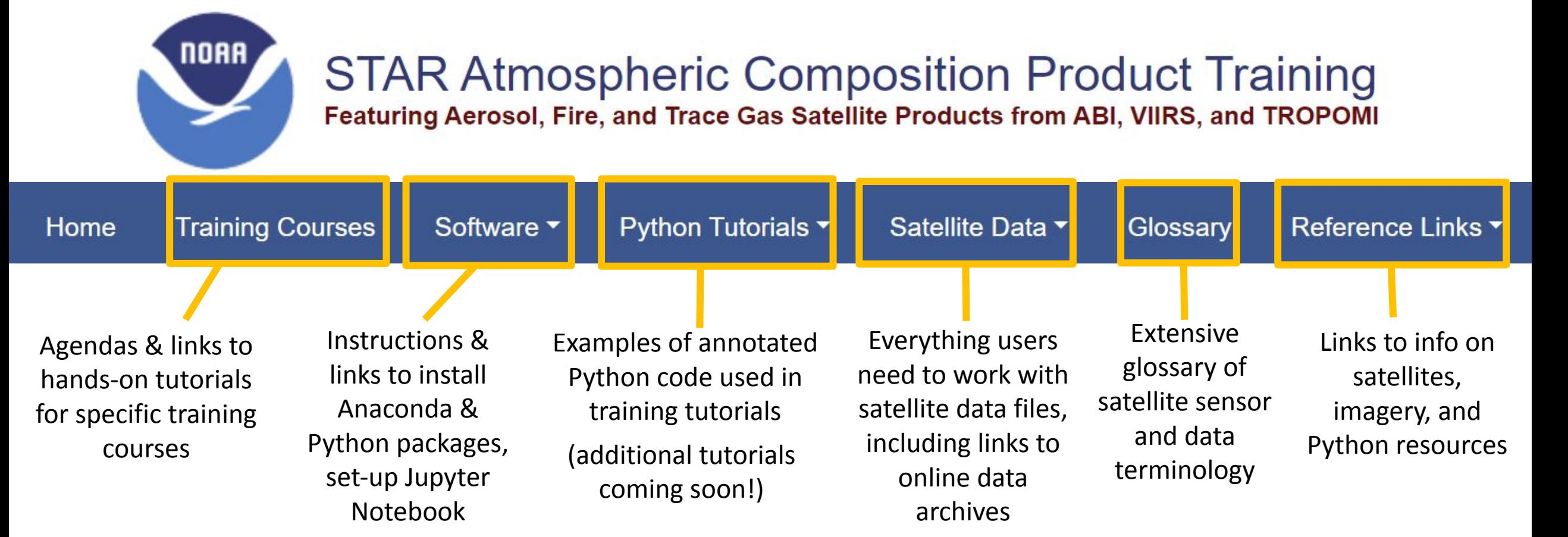

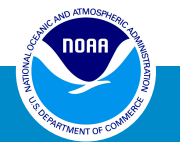

Thanks to Donovan Kelly, Jr. (Axiom Consulting) & Lori Brown (Axiom Consulting) for design of the website

# **TEMPO Product Training at the GeoXO ACX STM**

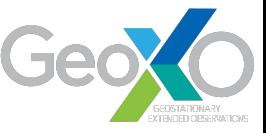

- 2 opportunities to work hands-on with TEMPO data using Python
	- Tomorrow at 2:00-3:30 pm: **work flow for TEMPO NO<sub>2</sub> Level 2 granules & experimental AOD granules files** (parallel with the Poster Session)
	- Thursday at 1:00-2:00 pm: **TEMPO via the Python interface to the Remote Sensing Information Gateway (RSIG)** (parallel with end of lunch & beginning of Special Topics session)
- Python tutorials will be run on Google Colaboratory (Colab)
	- Google-hosted Jupyter Notebook service
	- No setup to use! **All you need is a Google (gmail) account!**
	- Free access to computing resources! Very fast & powerful!
- Prior experience with Python or computer programming is NOT required
	- Come and see how easy it is to use Python!
	- Get your hands on actual TEMPO data!
	- More advanced Python programmers will find plenty to interest them!

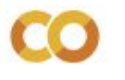

**Welcome To Colab** 

Edit View Insert Runtime Tools Help

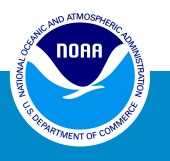

# **Wednesday's Training: Working with TEMPO Granules**

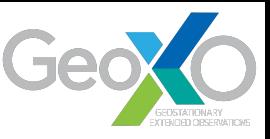

- Download one full TEMPO scan (10 files) of:
	- Level 2 NO<sub>2</sub> granules from **NASA Earthdata**
	- Experimental aerosol granules from my STAR FTP webpage

If you don't already have an Earthdata account, search for "Earthdata Login" and register! It's free!

- Open & understand the contents of the TEMPO granule files
	- Find data variables; understand their valid ranges, units, data types
	- Tricks & tips for reading in data arrays
	- See the difference b/w an operational file (NO<sub>2</sub>) & an experimental file (AOD)

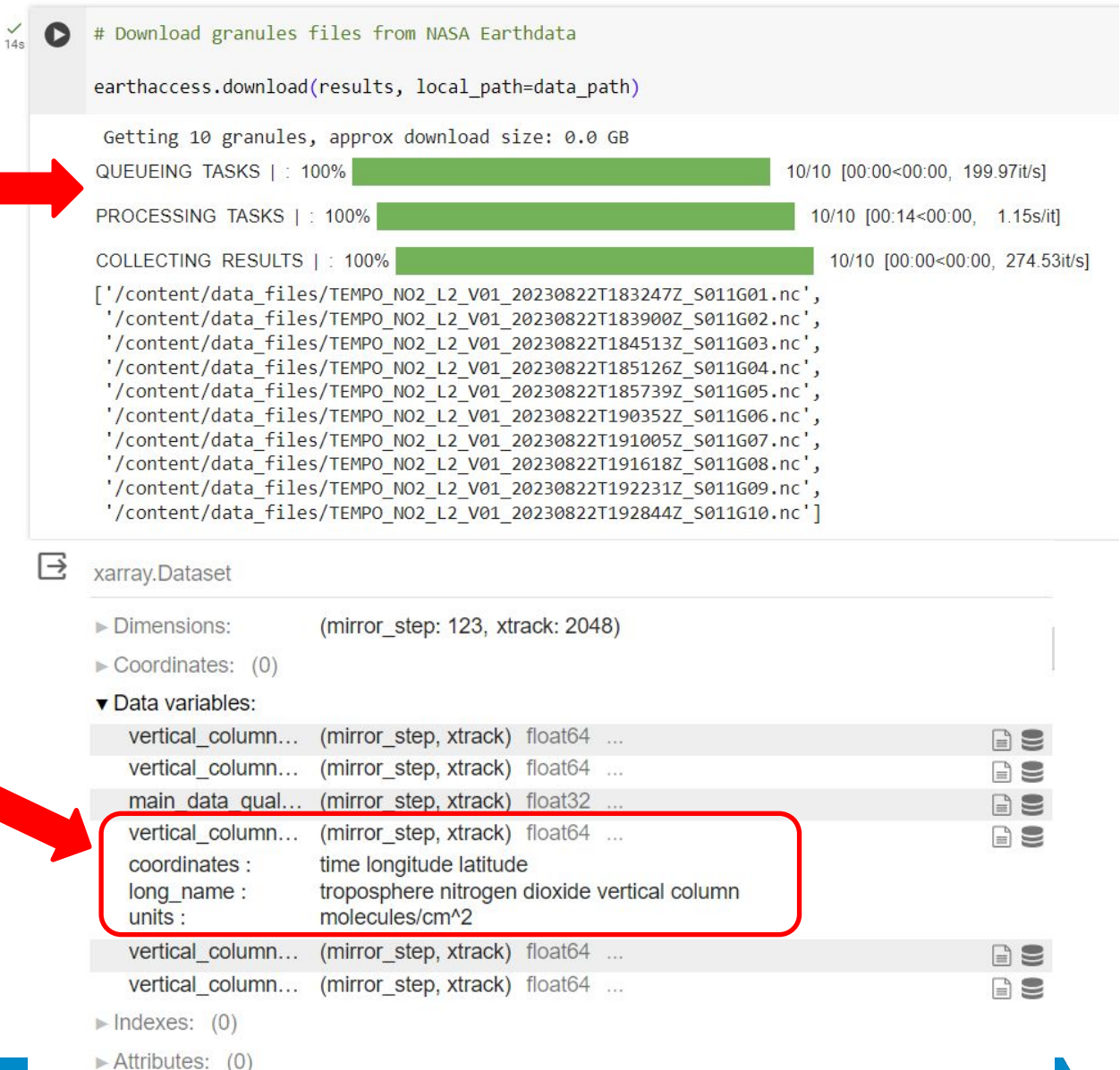

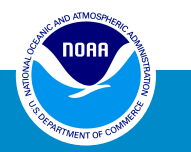

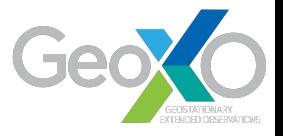

# Wednesday's Training: TEMPO NO<sub>2</sub> Granules

- Process tropospheric column NO<sub>2</sub> per TEMPO Science Team recommendations:
	- Set main\_data\_quality\_flag = 0
	- Exclude pixels with effective\_cloud\_fraction > 0.3
	- Exclude pixels with solar\_zenith\_angle > 70
- Plot processed  $NO_2$  from each granule on a separate map (Plate Carree equirectangular projection)
- Make a .gif animation of the individual NO<sub>2</sub> map plots

TEMPO Tropospheric Column NO<sub>2</sub> 22 Aug 2023 1832 UTC

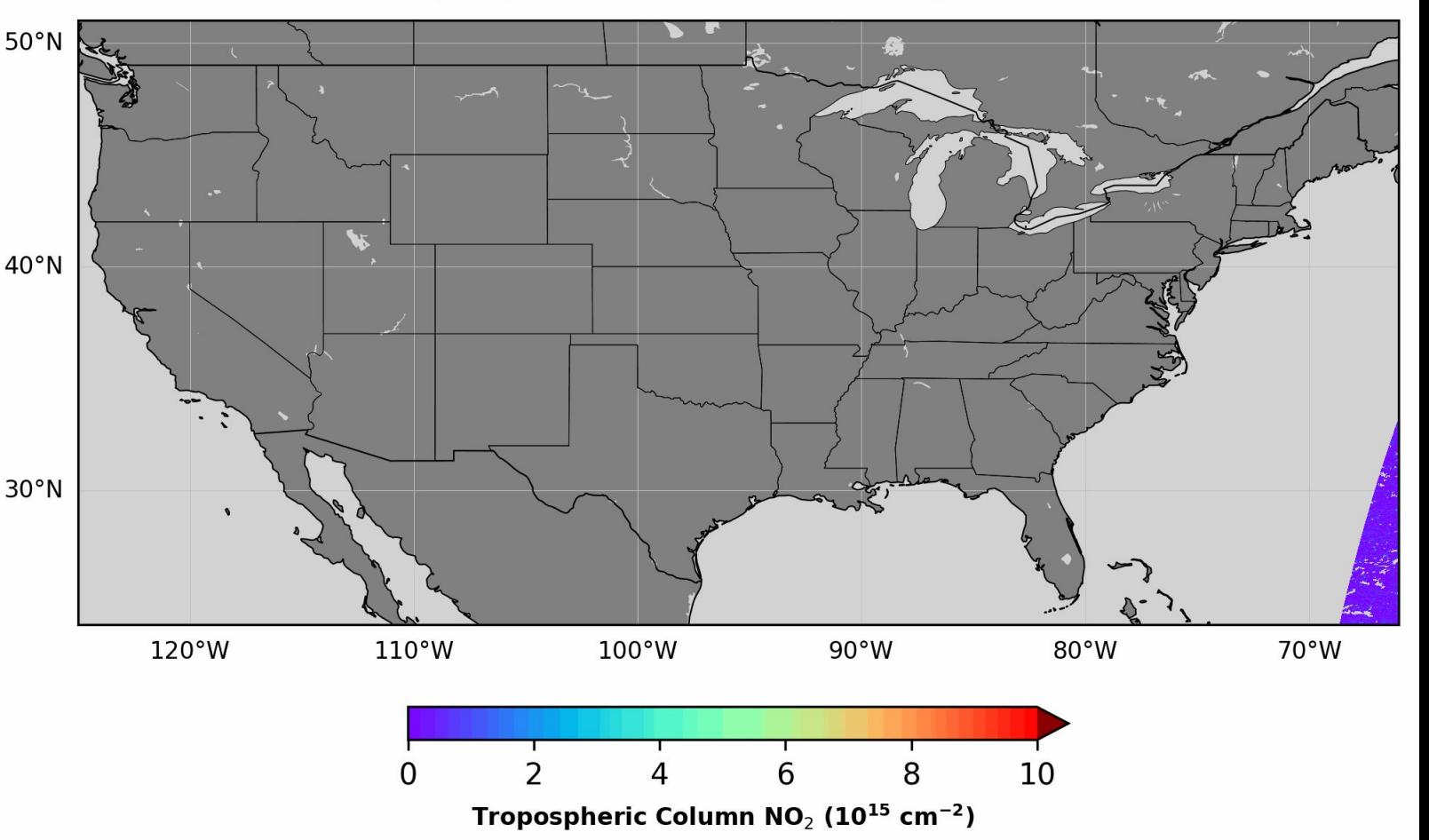

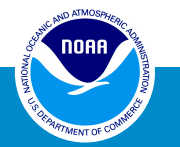

### **Wednesday's Training: TEMPO Experimental AOD Granules**

- Set up the geostationary map projection for the Intelsat-40e satellite
- Plot experimental AOD from each granule on one map (geostationary projection)
	- Thanks to Hai Zhang for providing the experimental TEMPO aerosol granules
	- Thanks to NASA and SAO for providing the TEMPO L1b data used in the aerosol retrieval algorithm

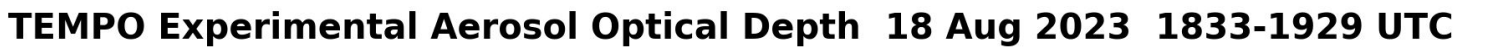

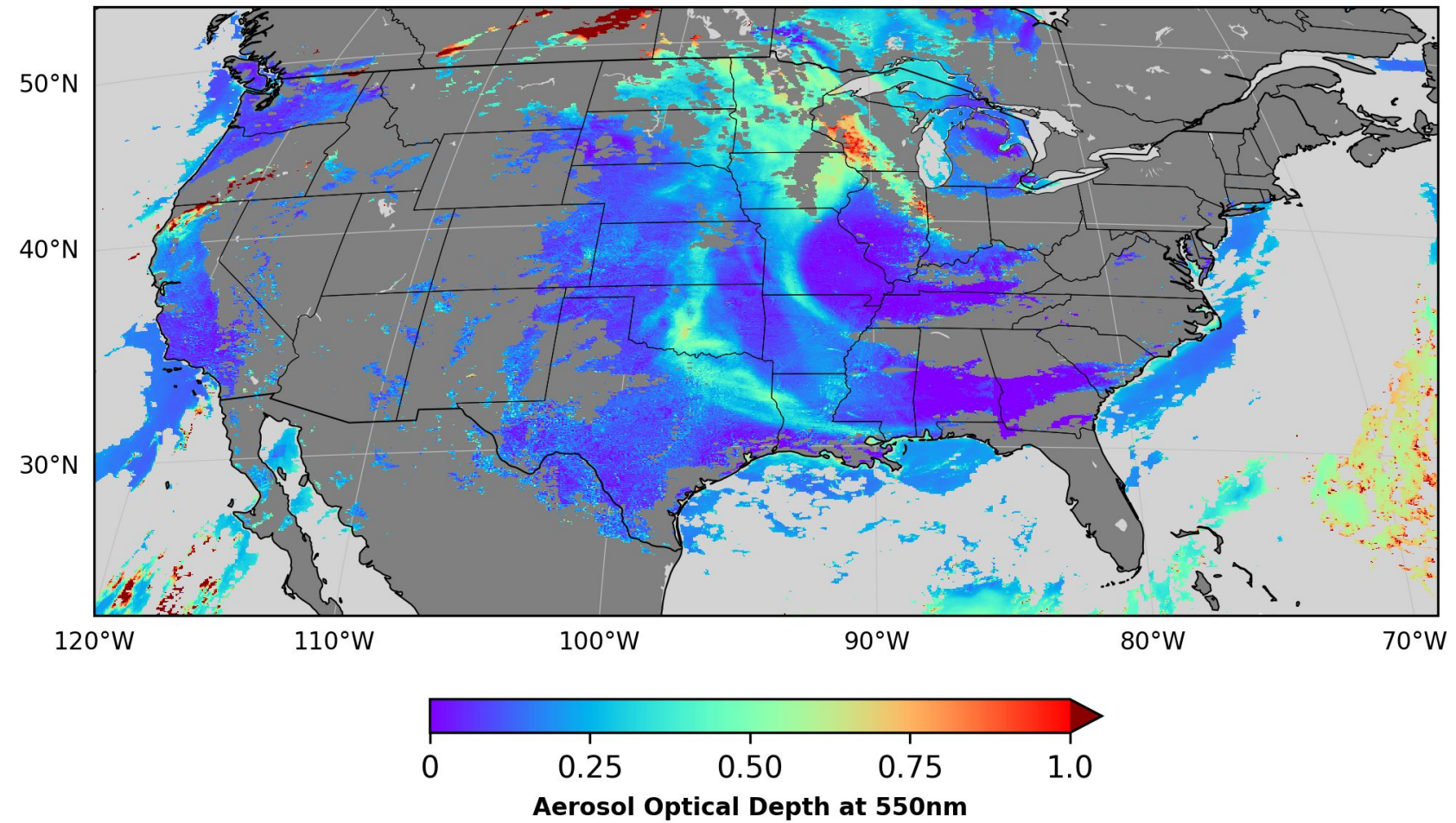

#### *Unofficial Experimental Data: Not for Public Release*

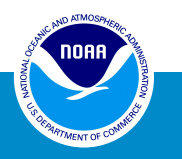

 $airnowno2 = adf['no2'].groupby(adf['time']) .median()$ ax = hdf[tempocol].plot(ylabel='NO2 [molec/cm2]', color='r', marker='+', ylim=(0, 6e15)) airnowno2.plot(ax=ax.twinx(), color='k', marker='o', ylim=(0, 7))

# **Thursday's Training: Remote Sensing Information Gateway (RSIG) Python and TEMPO**

- RSIG makes satellite data easier
- RSIG connects satellite to AirNow, Pandora and many other observations
- Pyrsig uses python to script RSIG easily
- Training skills:
	- Compare TEMPO to AirNow, Pandora, TropOMI
	- Create a TEMPO NO2 map.
	- Create a TEMPO Surface NO2 estimate.
	- Adapt other tutorials.

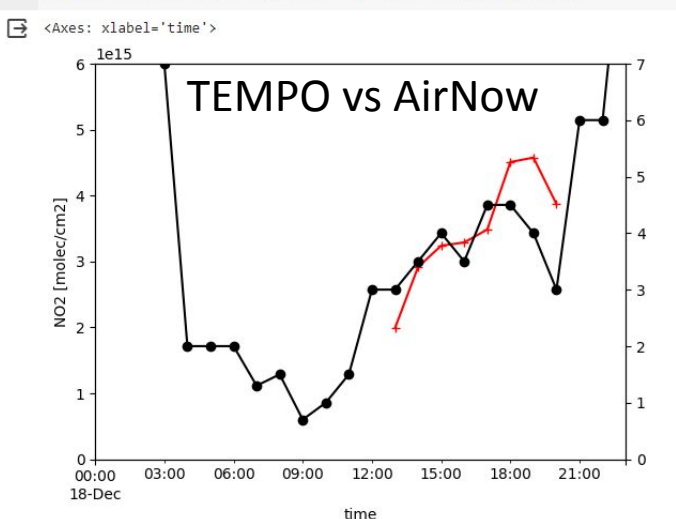

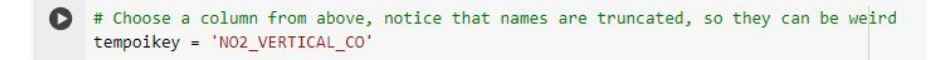

# Now plot a map

cno = pycno.cno(ds.crs proj4) qm = ds[tempoikey].where(lambda x: x>0).mean(('TSTEP', 'LAY')).plot() cno.drawstates(resnum=1)

<matplotlib.collections.LineCollection at 0x7ce362e9eaa0>

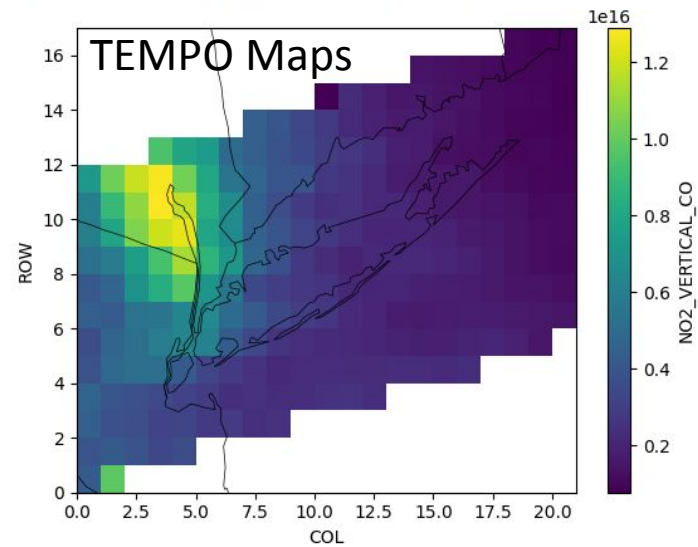

# **What is the Remote Sensing Information Gateway?**

- *Free* multi-platform, *scriptable* access to terabytes (TB) of air quality model, measurement, and satellite data from EPA, NOAA, NASA, ESA, etc.

- Multiple access methods
	- Graphical User Interface (RSIG3D GUI)
	-

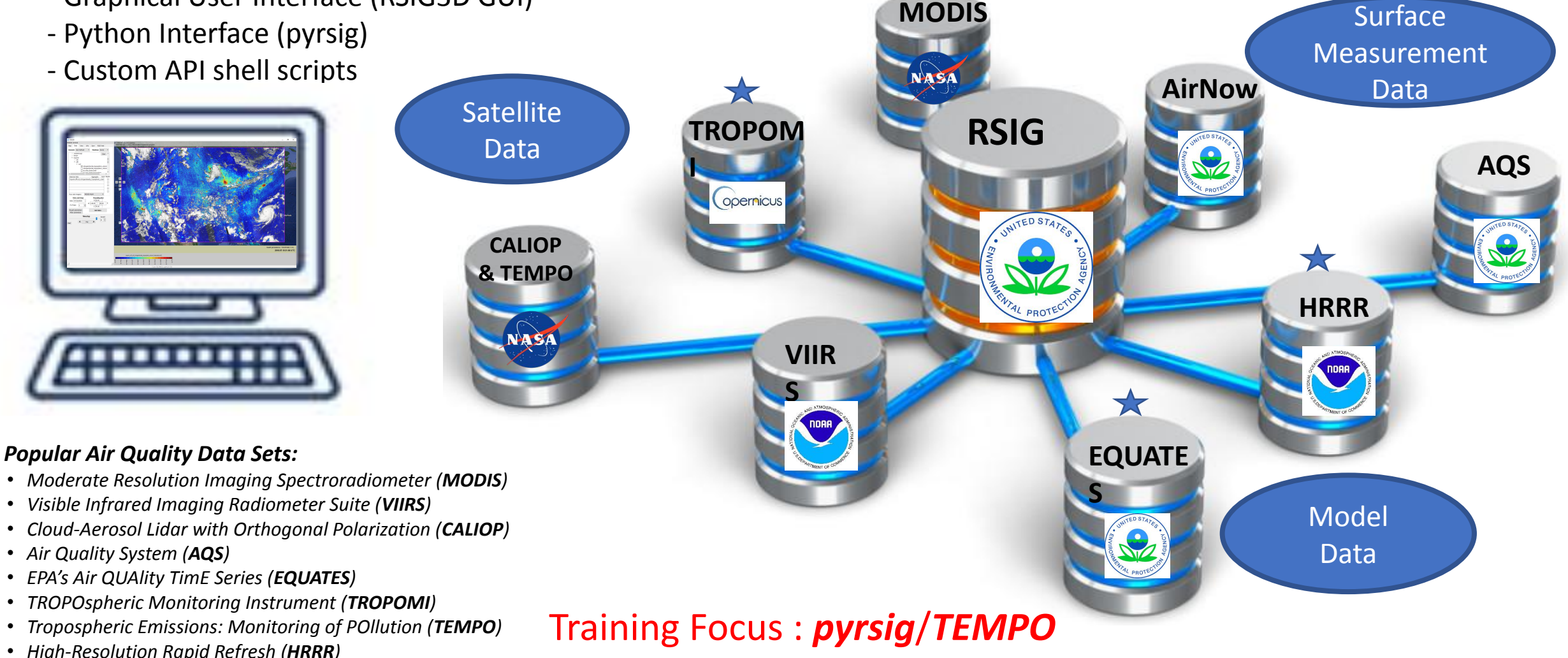

Download Jupyter notebook: plot elpaso.ipynb

## **Python scripting examples in public gallery** <https://barronh.github.io/pyrsig/>

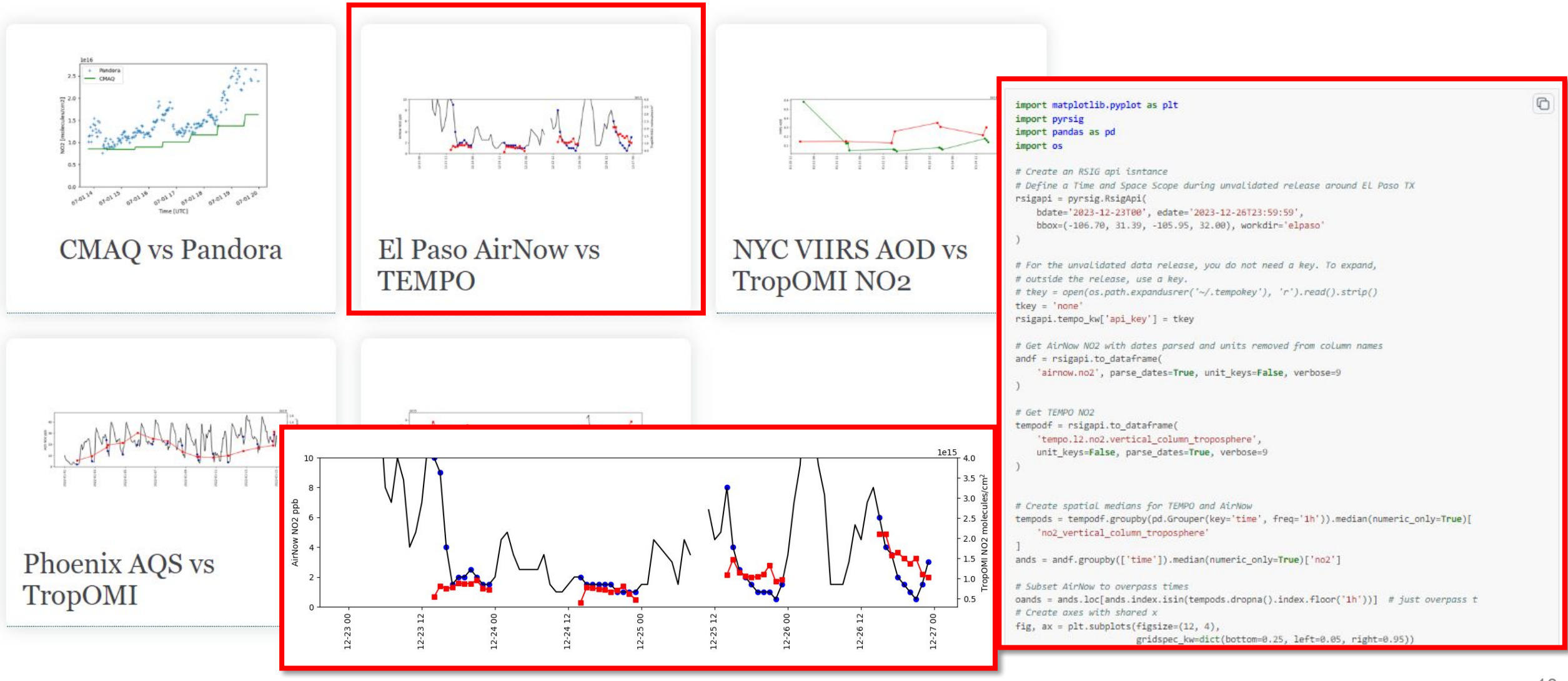

# **Pyrsig: Connecting TEMPO, TropOMI, and Pandora**

- pyrsig connects you to the same data *\*and\** allows you to perform custom analyses.
- Map uses TEMPO data that is already public (Dec 1-29)
- Scatterplot for long-term comparison between TEMPO and TropOMI.
- Time series on the bottom-right shows comparison to a Pandora ground-based remote sensor to evaluate TEMPO.

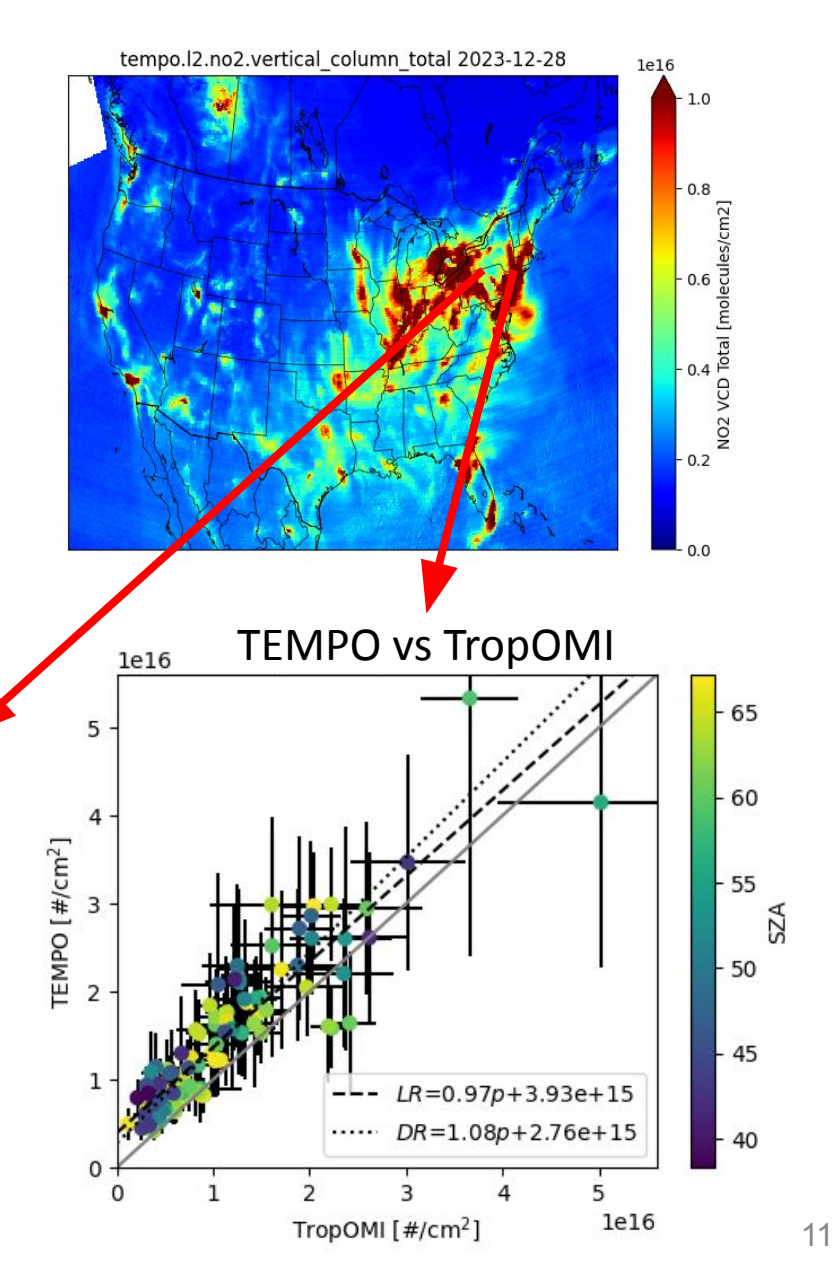

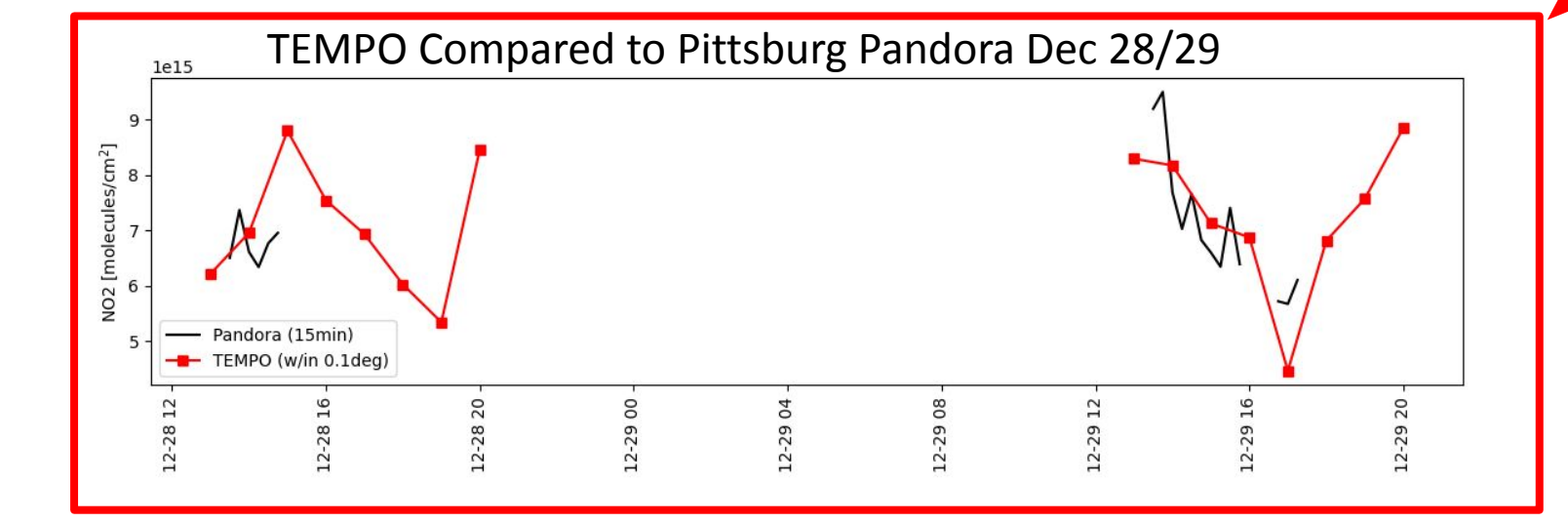

## **What You'll Need for the TEMPO Training Sessions**

- **• Computer with access to the internet**
- **• Google account (to use Google Colab)**
- Wednesday session only: NASA Earthdata account (to download TEMPO granules data files)
	- If you don't have an account and don't want one, it's ok
	- $-$  Amy will provide a link to download the TEMPO NO<sub>2</sub> Level 2 data as a .zip file

In-person and virtual STM attendees are all welcome!

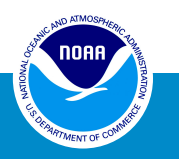